**Anmeldung bitte senden an:** 

**Kassenärztliche Vereinigung Brandenburg UB 2 IT – Online-Team Pappelallee 5 14469 Potsdam** 

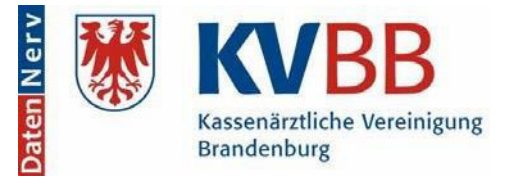

**Fax: 0331 2309-300** 

## **Bestätigung für Onlinedienste, KV-FlexNet (DatenNerv), KV-Connect**

Sie erhalten automatisch **Zugangsdaten für Ihre Betriebsstätte** und **persönliche Zugangsdaten** zur Nutzung der unterschiedlichen Onlinedienste, die durch die KV Brandenburg und weitere Organisationen angeboten werden, wenn Sie bestätigen, dass Sie die Hinweise erhalten und den Nutzungsbedingungen zugestimmt haben. Sie finden die "Hinweise zum Datenschutz für KV-FlexNet" sowie die "KV-Connect Nutzungsbedingungen", die "KV-Connect Datenschutzhinweise" und weitere Informationen zu den Diensten in der Anlage sowie auf unserer Internetseite unter www.kvbb.de.

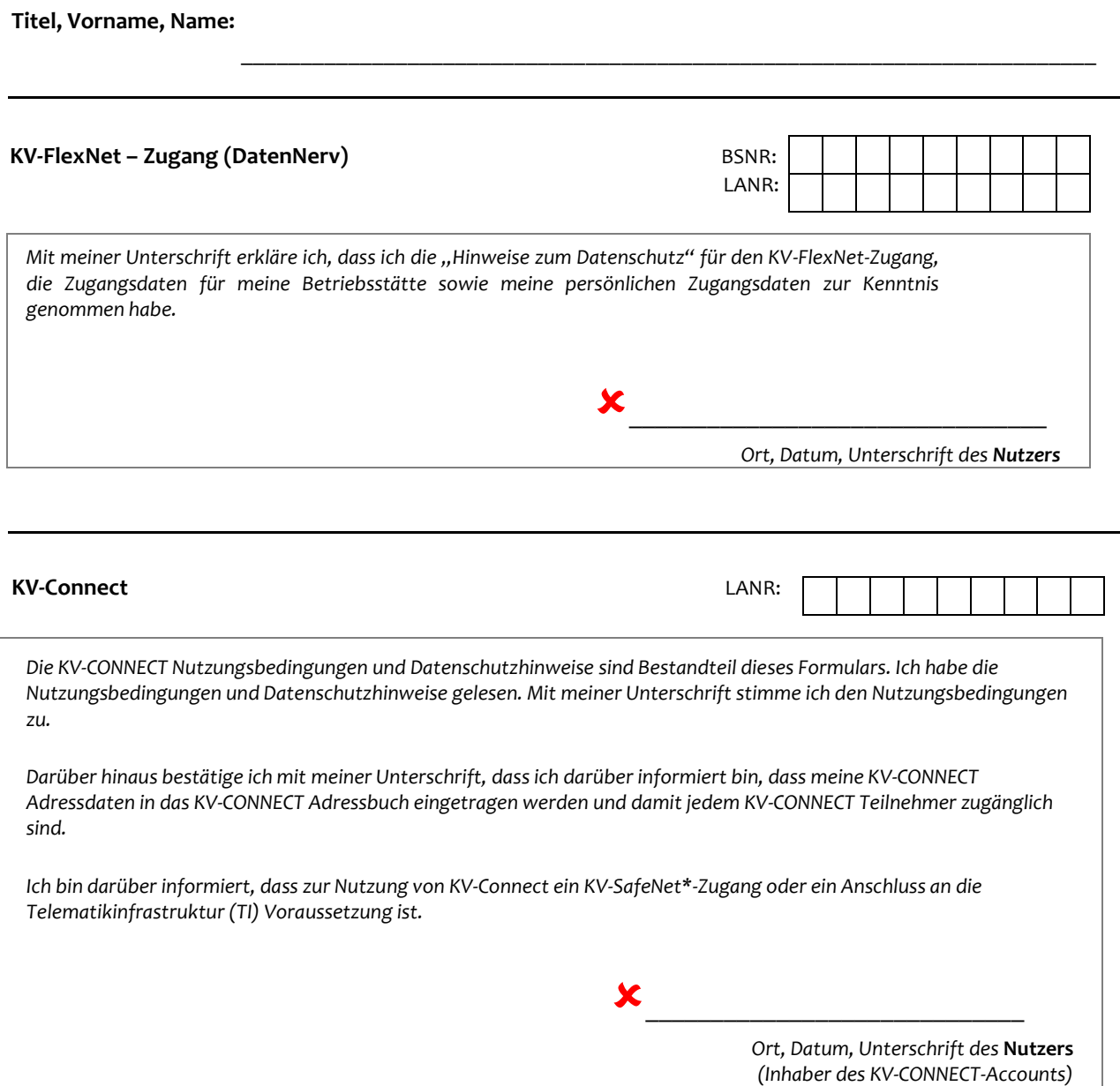